## **BSU305 Computer Applications Credit Hours 03**

Objectives:

The objective is to educate the students about the tremendous potential of Computers as an instrument for research work in a variety of disciplines as follows

- I. Demonstrate understanding of the basic operations of a computer system.
- II. Explain the principles of operations for computer systems used in a particular application, specifically in terms of the systems' hardware and software components.
- III. Use computer terminology correctly in the context of a particular application.
- IV. Use computer applications software to solve problems.
- V. Discuss and comment on the social impact of the widespread use of computer technology.
- VI. Automate simple tasks in specific applications.

## **Learning Outcomes**

After completing this course, students should be able to:

- I. Operate a variety of advanced spreadsheet, operating system and word processing functions.
- II. Work effectively with a range of current, standard, Office Productivity software applications.
- III. Evaluate, select and use office productivity software appropriate to a given situation.
- IV. Apply basic adult learning and assessment principles in the design, development, and presentation of material produced by office productivity applications.
- V. Demonstrate employability skills and a commitment to professionalism.
- VI. Solve a range of problems using office productivity applications, and adapt quickly to new software releases.
- VII. Maintain quality assurance through critically evaluating procedures and results.

## **Details of Course**

- Introduction & Basic Computer Organization
- Computer Software
- Input-Output Devices
- Secondary Storage Devices
- Process and Memory
- Data Communication and Computer Networks
- Operating System
- Word Processing
- Multimedia Presentation
- Spread Sheet
- Microsoft Office
- Inpage

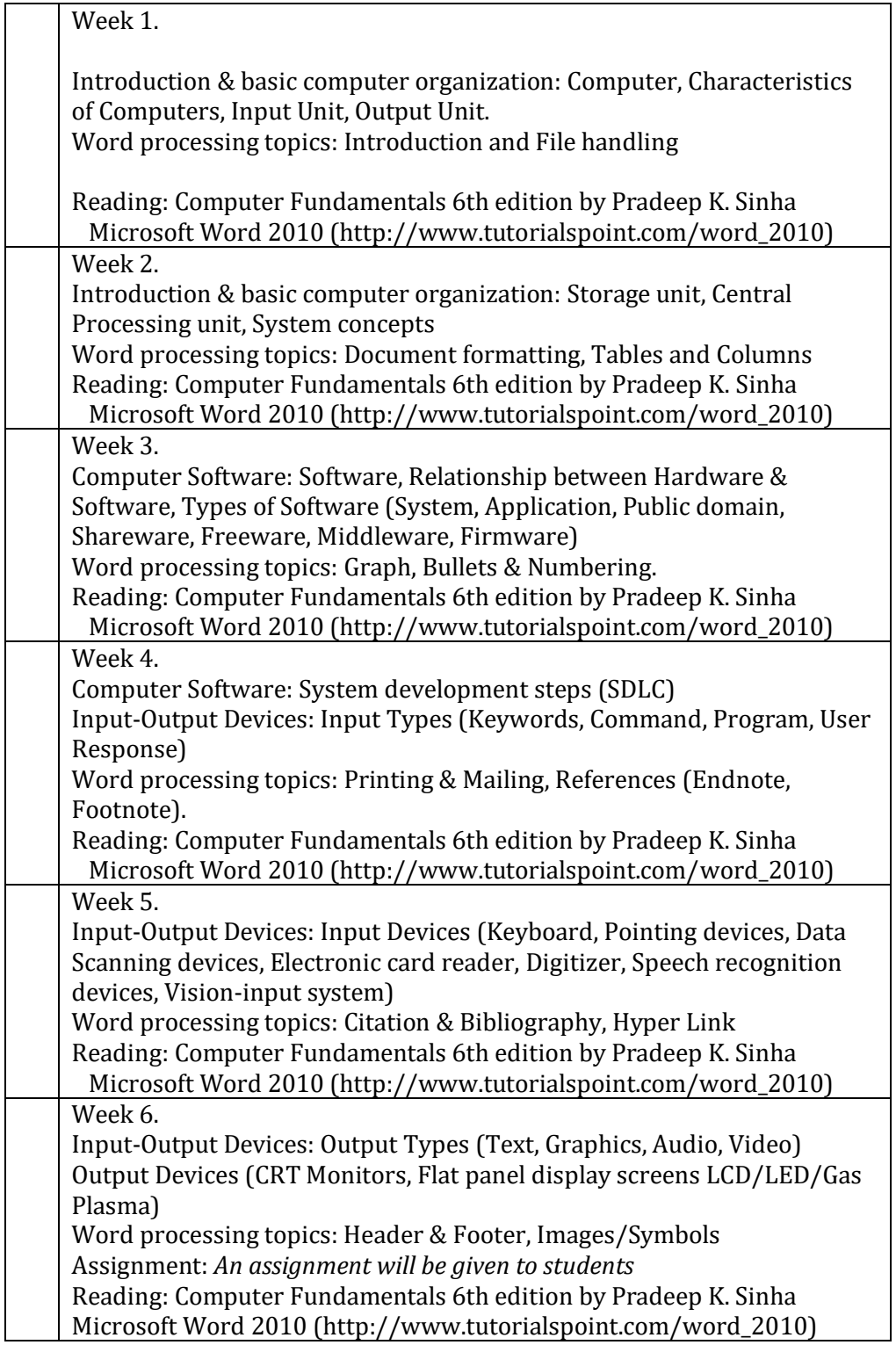

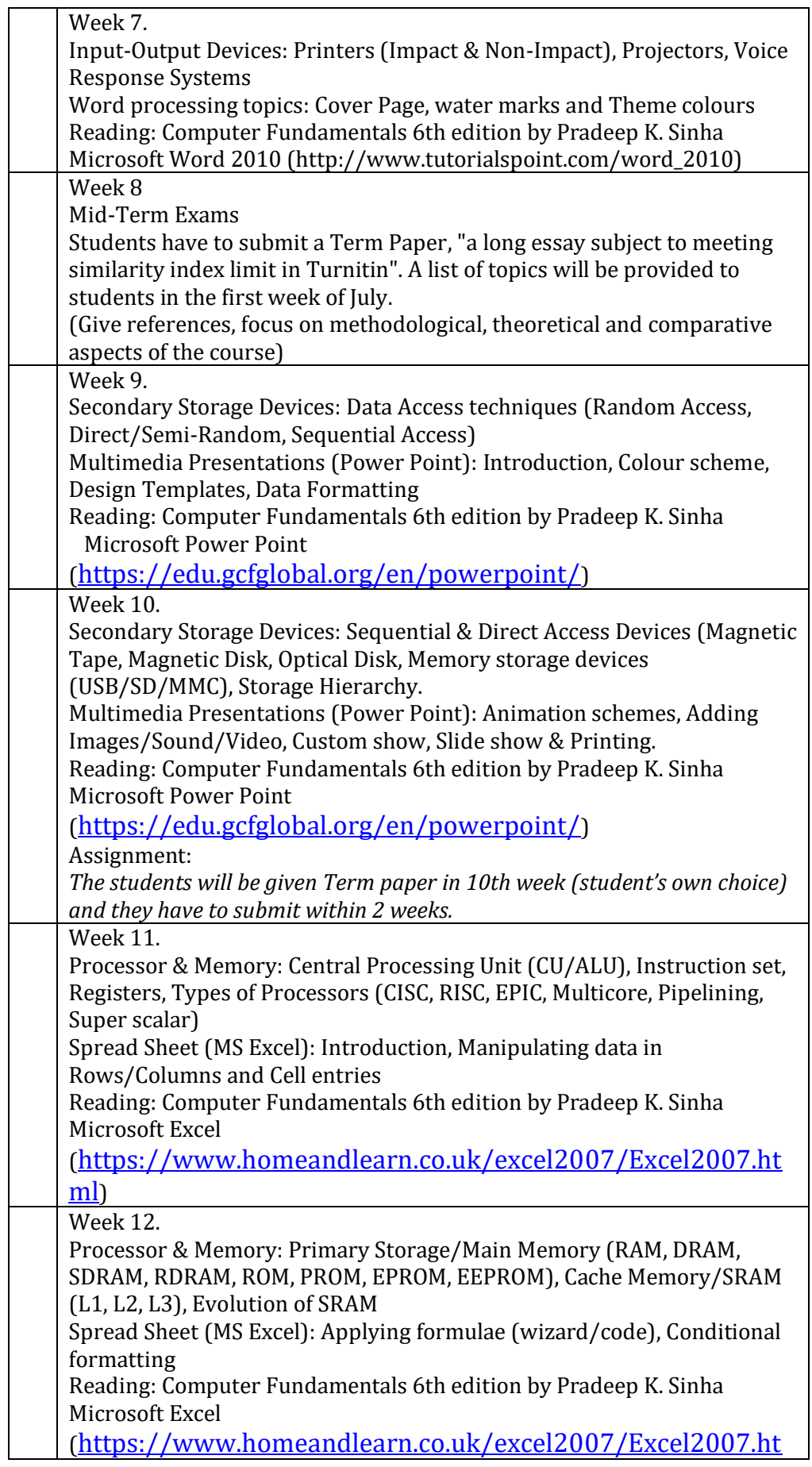

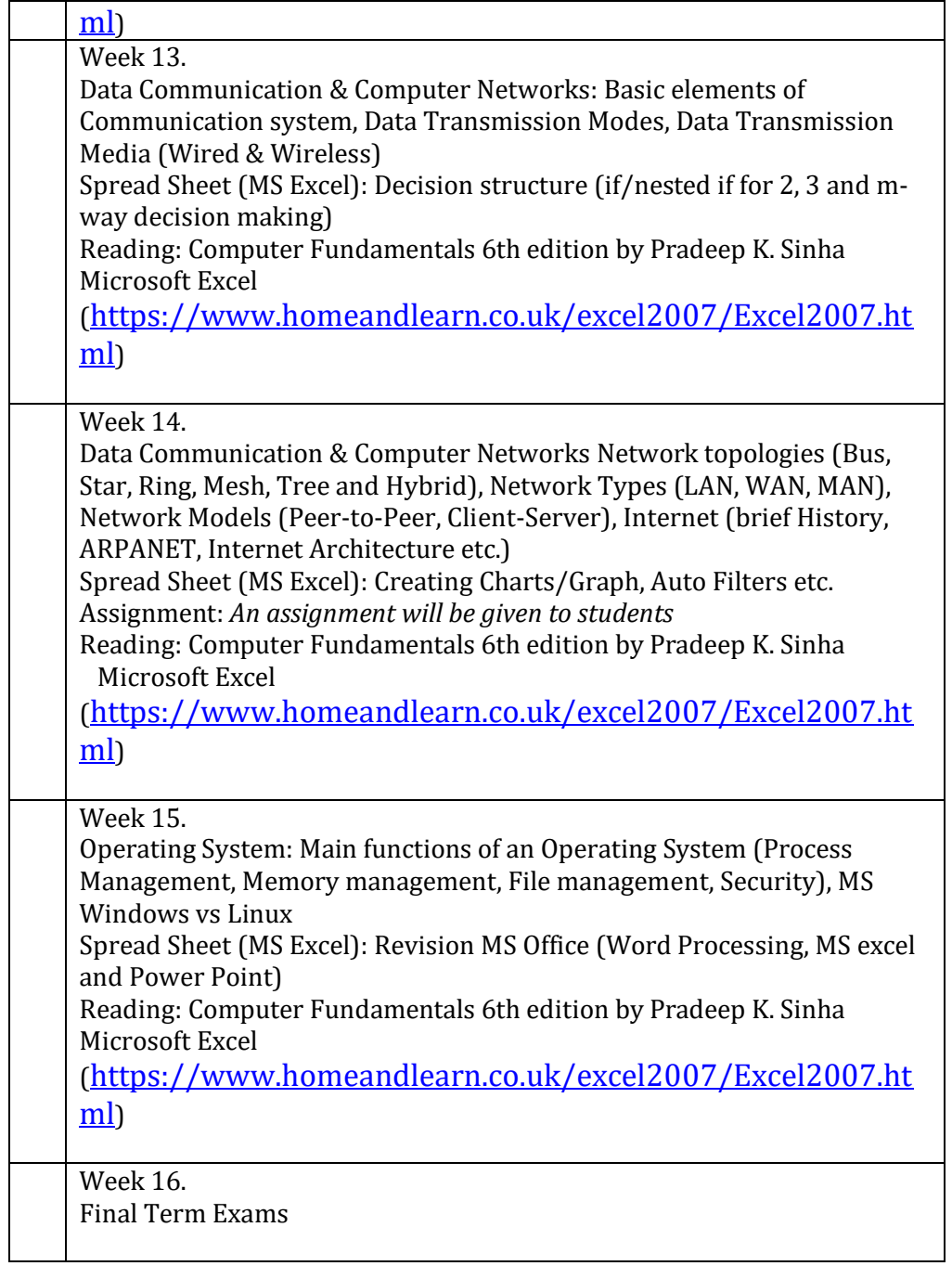